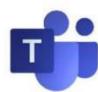

## Downloading the MS Teams app

You can access MS Teams via <u>Windows</u>, <u>Google Play</u> or the <u>Apple Store</u>. MS Teams is also available through most popular web browsers, although MS Teams <u>will not work with all</u> browsers.

## Option 1: Access downloads for all devices at teams.microsoft.com/downloads

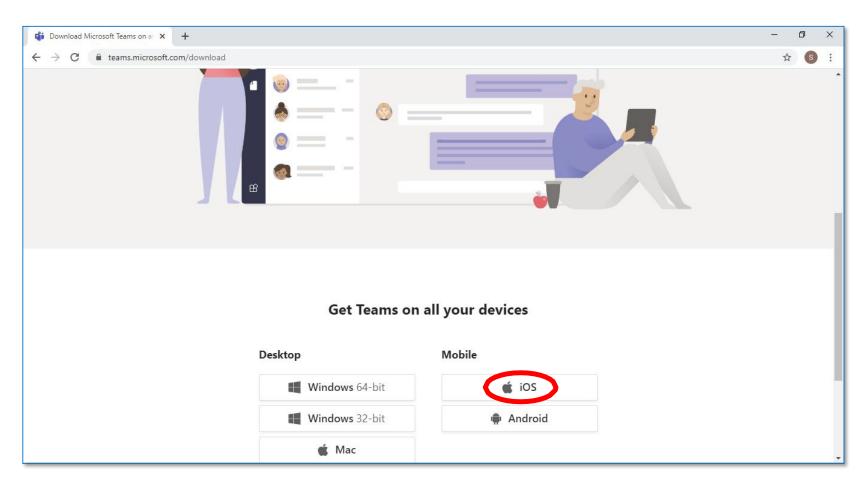

Microsoft makes it easy to locate the version of MS Teams for your own devices and operating systems. Download and install today.

## Option 2: Access specific device OS app stores and/or download sites

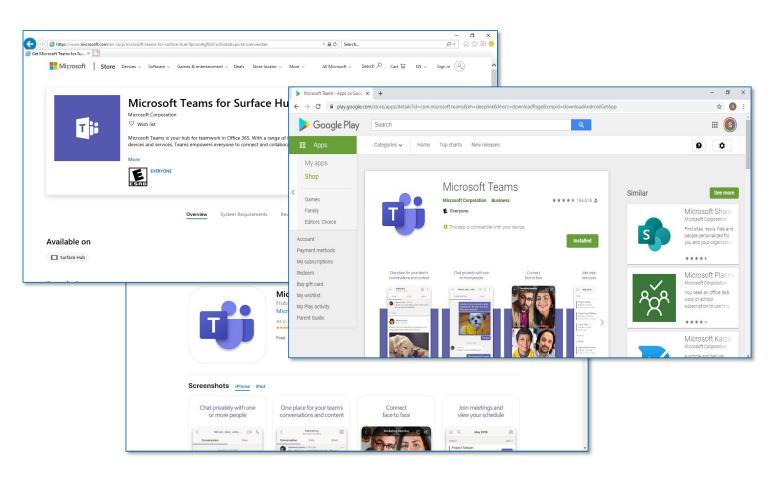

Apple, Android and Windows each have free MS Teams app downloads at their media/content stores. Download and install today.

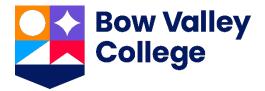

## Additional student resources

**ITS Service Desk** 

403-410-1611

helpdesk@bowvalleycollege.ca

The Bow Valley College ITS Help Desk supports MS Teams technology issues.

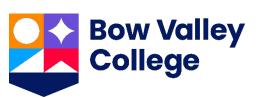